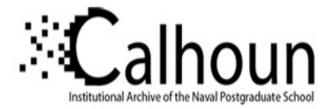

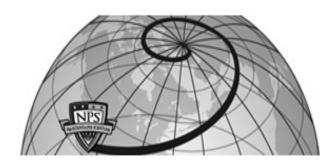

# **Calhoun: The NPS Institutional Archive**

# **DSpace Repository**

Reports and Technical Reports

All Technical Reports Collection

1976-01

# TPS, A Text Processing System: Primer and Reference Manual

# Barksdale, Gerald Leonard

Monterey, California. Naval Postgraduate School

http://hdl.handle.net/10945/30256

Downloaded from NPS Archive: Calhoun

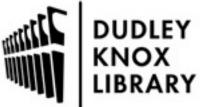

Calhoun is a project of the Dudley Knox Library at NPS, furthering the precepts and goals of open government and government transparency. All information contained herein has been approved for release by the NPS Public Affairs Officer.

> Dudley Knox Library / Naval Postgraduate School 411 Dyer Road / 1 University Circle Monterey, California USA 93943

http://www.nps.edu/library

NPS72Ba76011

# NAVAL POSTGRADUATE SCHOOL Monterey, California

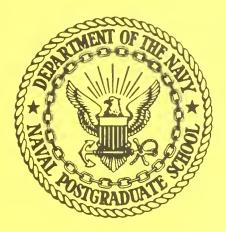

TPS, A TEXT PROCESSING SYSTEM

Primer and Reference Manual

by

G. L. Barksdale, Jr.

W. B. Meyer

January 1976

Approved for public release; distribution unlimited.

Prepared for: Naval Postgraduate School Monterey, California

FEDDOCS D 208.14/2:NPS-72BA76011

# NAVAL POSTGRADUATE SCHOOL Monterey, California

Rear Admiral Isham Linder Superintendent

Jack R. Borsting Provost

Reproduction of all or part of this report is authorized.

This report was prepared by:

UNCLASSIFIED

| SECURITY | CLASSIFIC | TION OF | THIS PAGE | (When Data | Entered) |
|----------|-----------|---------|-----------|------------|----------|

| REPORT DOCUMENTATION                                                                                                    | PAGE                                                                                           | READ INSTRUCTIONS<br>BEFORE COMPLETING FORM                                                           |
|----------------------------------------------------------------------------------------------------|------------------------------------------------------------------------------------------------|----------------------------------------------------------------------------------------------------|
| 1. REPORT NUMBER<br>NPS72BA76011                                                                                                    | 2. GOVT ACCESSION NO.                                                                          | 3. RECIPIENT'S CATALOG NUMBER                                                                         |
| 4. TITLE (and Subtitie)<br>TPS, A TEXT PROCESSING SYSTEM -<br>REFERENCE MANUAL                                                                                                    | 5. TYPE OF REPORT & PERIOD COVERED<br>Final<br>6. PERFORMING ORG. REPORT NUMBER                |                                                                                                    |
| 7. AUTHOR(s)                                                                                                    |                                                                                                |                                                                                                    |
| G. L. Barksdale, Jr. and<br>W. B. Meyer                                                                                                    |                                                                                                | 8. CONTRACT OR GRANT NUMBER(8)                                                                        |
| PERFORMING ORGANIZATION NAME AND ADDRESS<br>Naval Postgraduate School<br>Monterey, California 93940                                                                                                    |                                                                                                | 10. PROGRAM ELEMENT, PROJECT, TASK<br>AREA & WORK UNIT NUMBERS                                        |
| 11. CONTROLLING OFFICE NAME AND ADDRESS                                                                                                    |                                                                                                | 12. REPORT DATE                                                                                       |
| Computer Science Group (Code 72)                                                                                                    |                                                                                                | 22 January 1976                                                                                       |
| Naval Postgraduate School<br>Monterey, California 93940                                                                                                    | a state in                                                                                     | 77                                                                                                    |
| Monterey, California 93940                                                                                                    | t from Controlling Office)                                                                     | 15. SECURITY CLASS. (of this report)<br>Unclassified                                                  |
|                                                                                                    |                                                                                                | 15a. DECLASSIFICATION/DOWNGRADING<br>SCHEDULE                                                         |
| 16. DISTRIBUTION STATEMENT (of this Report)                                                                                                    |                                                                                                |                                                                                                    |
| Approved for public release; dis                                                                                                    |                                                                                                |                                                                                                    |
|                                                                                                    |                                                                                                |                                                                                                    |
| 18. SUPPLEMENTARY NOTES                                                                                                    |                                                                                                |                                                                                                    |
|                                                                                                    |                                                                                                |                                                                                                    |
| 19. KEY WORDS (Continue on reverse side if necessary and                                                                                                    | d identify by block number)                                                                    |                                                                                                    |
|                                                                                                    |                                                                                                |                                                                                                    |
| 20. ABSTRACT (Continue on reverse elde if necessary end<br>TPS is a card-based word proce<br>system. TPS commands are imbedded<br>User defined macros (with arguments<br>(TPSLIB) provide automated formatti<br>from a competent technical typist.<br>TPSLIB; appendices provide detailed | ssor for use wit<br>in the free-form<br>) and a report g<br>ng facilities si<br>This report is | at text input stream.<br>enerator macro library,<br>miliar to those available<br>a primer for TPS and |

S.

## TPS, A TEXT PROCESSING SYSTEM

Primer and Reference Manual Computer Science Group Naval Postgraduate School Monterey, CA 93940

G. L. Barksdale, Jr.
W. B. Meyer

## TABLE OF CONTENTS

| I.      | TPS,  | A TEXT PROCESSING SYSTEM             | 2  |
|---------|-------|--------------------------------------|----|
|         | Α.    | INPUT CONVENTIONS                    | 3  |
|         | Β.    | OUTPUT                               | 5  |
|         | С.    | A GENERAL OVERVIEW OF TPS FACILITIES | 5  |
|         | D.    | TPSLIB                               | б  |
|         |       | 1. Punching your input deck          | 6  |
|         |       | 2. Macros                            | 7  |
|         |       | 3. New Macros                        | 8  |
|         | E.    | DECK SET UP                          | 9  |
|         |       | 1. Upper Case Only                   | ò  |
|         |       | 2. Upper and Lower Case              | 9  |
|         |       | 3. Upper/Lower Case Bond Paper       | 9  |
|         | F.    | KEYPUNCHING SERVICES 1               | 10 |
| II.     | TIFS  | S ON TPSLIB USAGE 1                  | 1  |
|         | A.    | HELPFUL HINTS 1                      | 11 |
|         | Β.    | ADVANTAGES 1                         | 13 |
|         | C.    | TPS COMMANDS 1                       | 13 |
| III.    | TPS   | HISTORY AND CURRENT STATUS 1         | 15 |
|         | A.    | HISTORY 1                            | 15 |
|         | Β.    | DEVELOFMENT STATUS 1                 | 6  |
| Appendi | Lx A: | TPS CCMMAND DESCRIPTIONS 1           | 17 |
|         | A.    | LINE CCNTROL 1                       | 17 |
|         | Β.    | MARGIN CCNTROL                       | 8  |
|         | C.    | DUMP AND SKIP 1                      | 9  |
|         | D.    | PAGE NUMBERING. 2                    | 20 |
|         | E.    | PEVISICN FLAGGING 2                  | 22 |
|         | F.    | INDEXING                             | 22 |
|         | G.    | FCRMULAS 2                           | 5  |
|         | Η.    | MACROS                               | 26 |
|         | I.    | SPECIAL MACROS: THE ON CONDITION 2   | 29 |

.

| J.       |    | DEBUGGING.,                  | 31 |
|----------|----|------------------------------|----|
| Κ.       | •  | BASIC FUNCTIONS              | 32 |
| L.       | •  | GLOBAL CONTROL               | 35 |
| Appendix | E: | TPS CCMMAND INDEX            | 39 |
| Appendix | С: | DEFAULT PROGRAM STATUS GROUP | 41 |
| Appendix | D: | EXEC PARAMETERS              | 42 |
| Appendix | E: | TPSLIB DESCRIPTION           | 43 |
| Appendix | F: | SUMMARY OF TPSLIB MACROS     | 49 |
| Appendix | G: | EXAMPLES                     | 51 |
| Appendix | H: | SAMPLE TPSLIB PROGRAM        | 58 |
| Appendix | I: | SAMPLE TPSLIB OUTPUT         | 60 |

#### I. TPS, A TEXT PROCESSING SYSTEM

TPS is a word processing program which runs on the IBM 360 under the OS/MVT operating system. TPS commands allow total user control over text placement on the output page, as well as providing many services which aid the user in the preparation of indices, tables, and equations. The free-format input for TPS is prepared on standard keypunches; upper/lower case output is produced by TPS. This document is an example of the formatting capabilities of TPS.

In addition to its basic commands, TPS provides a macro-definition facility which allows the user to define arbitrarily complex TPS command sequences (with run-time parameters). Using this facility, a library of "standard" macros has been developed. The macros defined in TPSLIB provide the author of a report, technical paper, or thesis with automated formatting facilities similiar to those which would be provided by a competent technical typist.

A. INPUT CONVENTIONS

In its simplest form, TPS requires user knowledge of three "commands":

- -PG Print the rest of the current line buffer and skip to the top of the next page.
- -PP Print the current line buffer and begin a new

paragraph, skipping and indenting.

/ "Capitalize" the letter which follows.

This is a simple example of command usage in TPS. It will result in the two paragraphs which follow.

In Example 1, the card input did not fill all 80 columns of the card. Note that all the blanks between the last word of card 1 (OF) and the first word of card 2 (CCMMAND) have been compressed to a single space in the output. This "blank squeezing" will always occur unless commands are given to suppress it.

Since few keypunchers can produce perfect output, a correction feature is provided in TPS. It gives you a simple way to correct errors as you punch cards. It won't solve all your problems, but it can save you a lot of card duplication. If you discover that you have made an error, you can delete characters in error by punching the "¢" character. Thus AM¢ND is equivalent to AND, and TJIS¢¢¢HAT is THAT. You may not use the "¢" to correct errors on the previous card, however.

B. OUTPUT

You have probably been wondering how to get upper and lower case output. To do so requires operator installation of a special (TN) print train on one of the high-speed line printers. This interrupts normal service, and is therefore generally available only once per day (in the very early morning). Two output classes have been established for TN output: SYSOUT=M is printed on regular lined paper and SYSOUT=N is printed on unlined bond.

Since the TN train has numerous "special" characters for which the keypunch has no keys, their use is made possible by "capitalizing" available characters, e.g., /+ is ± and /= is ≠. A list of the upper/lower case character relations is given below.

> ABCDEFGHIJKLMNOPQRSTUVWXYZ0123456789 abcdefghijklmnopqrstuvwxyz0123456789 □J r•-@° {/± \)+-+} ≤≥₁[-]≠! ( UPPER CASE #,\$.-@%\*</+\_)¢|&>:;¬'?"=! ( lower case

A typical user produces several draft versions of his document. Draft versions of TPS output may be printed with the normal printer (PN train, SYSOUT=A) thus allowing you to proofread your text (debug your TPS input) without waiting for the overnight turnaround of the TN output.

C. A GENERAL OVERVIEW OF TPS FACILITIES

TPS provides control over many different aspects of text placement. Expressed in general categories, they are:

• LINE CONTROL: centering and justification

- MARGIN CONTROL: indentation, left and right margins
  DUMP AND SKIP: line dump, paragraphing, paging, skips
  PAGE NUMBERING: mode and location of page numbers
  REVISION FLAGGING: documentation aids
  INDEXING: index and table of contents generation
  FORMULAS: superscript and subscript aids
- MACROS: textual substitution with parameters
- DEBUGGING: TPS aids
- EASIC FUNCTIONS: commands having local effect
- GLOBAL CONTROL: global functions

Command definitions have been grouped according to the above divisions in Appendix A. The paragraph at the beginning of each section of Appendix A provides an explanation of the TPS environment pertinent to the command group; reading these paragraphs is probably the best way to discover the range of facilities which TPS provides. An alphabetical index to the commands is given in Appendix B.

Default values of control settings are shown in Appendix C. Appendix D lists the PARM values which may be specified to control TFS execution.

D. TPSLIE

TPSLIB is a set of macros written using commands from TPS which automatically perform the formatting and indexing of the title page, abstract, table of contents, references, and appendices for papers, reports, and theses. By using TPSLIB, the processing power of some of the more advanced features of TPS may be easily utilized by the author.

1. Punching your input deck

Since TPS reads cards continuously (column 1 is a continuation of the field ending in column 80 of the preceding card), non-blank characters in columns 80 and 1 joined together. In addition, TPS treats a sequence of are blank characters as though it were but a single blank, thus squeezing cut extra blanks in the input. To achieve line justification (even left and right margins). TPS regards blanks as "paddable" characters; this sometimes results in the expansion of a single blank in the input text into two (or even more) blanks on output. This implies that you may leave any spacing that you like between two words as long as there is at least one blank space; however, if you need an exact number of blank spaces in the text, you should use the commands -FWnn&, -TB, or use as many special characters [&] as you need blank spaces; this character will be transformed into blanks. If you need [8] in your text, you should use the -TRcc ccmmand properly (be sure you are not using a TPSLIB macro, because these macros take advantage of this character). Except for the ordering of the words, there is generally nc correlation between the placement of words on the input cards and their position on the output. Input is truly free-format.

#### 2. <u>Macros</u>

Macros are a set of instructions designed to perform a specific task. They can be viewed as subroutines. The number of arguments required by the macro (0 or more) is specified at the time the macro is defined; when calling a TPSLIB macro, the user must provide input for all the required arguments. Macros are called using the character [@] followed by the macro name; TPSLIB macro names are one character long and are listed in appendices F, G and E, along with the function they perform.

When calling macros that require arguments, be sure not to leave any blank space between the macro name and the argument. The special character [!] is used to indicate the end of each argument. Make sure that you don't leave any blanks between the end of each argument and the [!], or indentation and skipping may not be properly performed. Some macros will automatically capitalize letters; refer to appendixes that present a deck set up for a thesis, with all available macros called (appendix H), and the output that they cause (appendix I).

3. New Macros

You might want to build some macros for your own use. And if you do, they may be placed anywhere after the TPSLIB macros.

Scme suggestions for the adventuresome:

\* get a listing of the current TPSLIB macros by running TPS with the PARM='I' option;

\* make sure you read Appendix A;

\* use appendix F to determine which characters are still available for macro names;

\* if you wish to replace a previously used macro definition with one of your own, purge the original definition with -MPn unless you know that your definition uses no more macro storage than the TPSLIB definition;

\* since macro storage is almost full when using TPSLIB, you will probably need to use the MSIZE parameter (Appendix D);

\* if you need to use cells, use only cells from 100 to 599; the remaining cells are used by TPSLIB.

E. DECK SET UP

To use IPSLIB, select the appropriate deck setup from the following list:

1. Upper Case Only

// (normal job card) (Quick turnaround debugging) // EXEC PGM=TPS //STEPLIB DD DSN=SYS3.TPS,DISP=SHR,UNIT=2314,VOL=SER=LINDA //SYSPRINT DD SYSOUT=A //SYSIN DD DSN=SYS3.TPSLIB,DISP=SHR,VOL=SER=LINDA,UNIT=2314 // DD \* (manuscript) /\* (orange card)

2. Upper and Lower Case

// (normal job card) (Overnight turnaround debugging) // EXEC PGM=TPS,PARM='TN' //STEPLIB DD DSN=SYS3.TPS,DISP=SHR,UNIT=2314,VOL=SER=LINDA //SYSPRINT DE SYSOUT=M //SYSIN DD DSN=SYS3.TPSLIB,DISP=SHR,VOL=SER=LINDA,UNIT=2314 // DD \* (manuscript)

/\* (orange card)

3. Upper/Lower Case Bond Paper

// (normal jcb card) (Overnight final run)
// EXEC PGM=TPS,PARM='TN'
//STEPLIB DD DSN=SYS3.TPS,DISP=SHR,UNIT=2314,VOL=SER=LINDA
//SYSPRINT DD SYSOUT=N
//SYSIN DD DSN=SYS3.TPSLIB,DISP=SHR,VOL=SER=LINDA,UNIT=2314

// DD \* (manuscript) /\* (orange card)

To use TPS without TPSLIB replace the //SYSIN DD DSN=SYS3.TPSLIB card with a //SYSIN DD \* card in each of the above decks. TPS automatically provides half-track 2314 VBS blocking on the output data set (SYSPRINT) if no blocking is explicitly specified.

F. KEYPUNCHING SERVICES

The normal keypunching services of the W. R. Church Computer Center are available for TPS users. Please note, however, that keypunch jobs must consist of 40 or fewer pages of text. Standard first in, first out service will be given to a user's first TPS keypunch job submitted each day; time-available punching will be done on any TPS keypunch requests in excess of the 40 page limit. No priority keypunching service is available for TPS users.

#### II. <u>TIPS ON TPSLIB USAGE</u>

This section will show the usage of some macros available in TPSLIB and will give some hints for effective use of TPS.

The title of this section was made with macro [1], and was called as

**@1TIPS ON TPSLIB USAGE!** 

As you can see, macro 1 is used for first order headers; it automatically skips to a new page, capitalizes, indents and indexes properly.

A. HELPFUL HINTS

This title was made with macro [2]; observe the indentation, indexing and automatic capitalizing of letters; it was called as:

@2HELPFUL HINTS!

Since TPS and TPSLIB are a text processing language, there are certain procedures which are useful (and necessary) knowledge to users of advanced features of the system. The following ideas have proved useful in making TPS do as much work as possible during the preparation of your manuscript.

\* macro [X] was used to print this star and skip an
extra line;

\* macro [Y] was used to print this one:

tc print this square, macro [Z] was used; it takes no arguments.

\* when calling macros that automatically store page number (see Appendix E), it is convienent to use a separate card for the macro call (with its arguments). When you are through punching this card, duplicate it for the table of contents (changing to the appropriate contents macro name). Remember that all macros that register the page number and appear in the text must also appear in the table of contents in the same order; as an example, if you call a macro like

**@1INTRODUCTION!** 

you should, at the same time, punch another card like

@AINTRODUCTION!

this second card will form the table of contents entry;

\* "TABLE OF CONTENTS" (@C) and contents entries must appear as the last element of the deck;

\* "SPECIAL ABSTRACT" should be run separately.

\* "LIST OF FIGURES" must appear after the appendixes, and cannot appear before any figure that is placed in the manuscript text;

\* try to begin new phrases, paragraphs, etc, on new cards; it will be easier to make corrections later;

\* cell number 099 always contains the current page number, and can be referenced or manipulated by the user;

\* restrictions:

the manuscript should not have more than 999 pages;

the "TABLE OF CONTENTS" should not have more than 200 entries:

these restrictions may be changed by modifying the TPSLIE macros;

#### B. ADVANTAGES

TPSLIE provides a convenient mechanism for producing both draft and final versions of the manuscript. Since all indexing is done automatically, you will be able to insert, delete, or reword any section, paragraph, or figure without having to rearrange the indexing or the table of contents. In addition, only those portions of the manuscript which were changed need be proofread again.

TPSLIB output is accepted by the Thesis Office in lieu of a final typed copy (assuming you follow the normal format requirements).

C. TPS CCMMANDS

The following TPS commands are usually required in the course of preparing a long document. For a complete discussion of TPS commands refer to Appendix A. An index to the commands is found in Appendix B.

-DB - dump the buffer and begin a new line;

-SKnnn - dump the buffer and begin a new line after skipping nnn lines;

-PP - dump the buffer, skip one line, indent properly to begin a new paragraph;

-PG - dump the buffer and skip to the top of next page;

-EM - all text after this command will be evenly distributed on each line, and aligned with left and right margins, until it is found one of the three next commands; all those four commands are global;

-CN - text will be evenly distributed around the center column between right and left margins;

-LJ - text will be left justfied;

-RJ - text will be right justified until it is found one of the three above commands:

-UC - make characters upper case until a -LC command is encountered;

-LC - make characters lower case;

/ - capitalize if in lower case mode and will make the character lower case if in upper case mode;

-TB - tabulate the buffer pointer according to some default values; (c.f., -ATnnn for absolute positioning).

#### III. TPS HISTORY AND CURRENT STATUS

As any large and complex program grows, it goes through numerous phases. The program generations represented by the present IPS and TPSLIB systems are discussed in the following sections.

A. HISTORY

The immediate ancestor of TPS is the FMS system developed at UCLA in the late 1960's. Originally designed for use on an IBM 360/20 with 16K bytes of storage, the FMS system was subsequently converted to run in an CS/MVT environment (it fit easily into a minumum size region). This implementation forms the basis for the present TPS system.

In late 1972, work on the present TPS system was begun by G. L. Barksdale, Jr. with design goals of enhancing the ease with which text could be prepared and maintained using only a keypunch and batch processing facilities. Features of the TPS system include indexing, indirection, generalized macro and instruction arguments, revision flagging, and input correction capabilities. The TPSLIB facility was developed by W. B. Meyer as a means of organizing the myriad bookkeeping operations necessary in the preparation of a lengthy manuscript (his thesis, in this case).

B. DEVELOPMENT STATUS

TPS is no longer in active development. Although there are numerous features which could reasonably be added to this already complex program (about 3400 cards of /360 assembly language), no further changes to the system are anticipated.

#### APPENDIX A

#### TPS COMMAND DESCRIPTIONS

This appendix contains a complete list of the available TPS commands. These commands have been grouped into functional areas, with an brief introductory section for each area. In addition, an alphabetical list of TPS commands is provided in the Appendix B.

Line control action is initiated at the time the line huffer is dumped. Thus, only the <u>last</u> line control command given is followed.

-CN CeNter lines

Center Letween the right and left margin all lines printed after the execution of this command including any lines in an incomplete state. The margins used are those which were set at the time the lines group in progress was begun. Centering assumes that the line initially started at the left margin.

-EM Even Margins

Simultaneously right and left justify, by inserting extra blanks between words, all text found between the right and left margins. The direction of blank insertions is switched before each line is generated to balance the overall page print density. Text not between the left and right margins is unaffected by

justification.

-LJ Left Justify

Left justify all line groups (lines are left unchanged in the line group buffers). Before special justification techniques are applied all lines have this format before printing.

-RJ Right Justify Right justify all lines following the execution of this command.

Three commands are provided for setting margins. The number which is a part of each command refers to the position in the print line: 001 is the leftmost print position; 132 is the rightmost. Default values for these parameters are shown in Appendix C.

- -ISnnn Indentation Set Set the paragraph indentation to "nnn". If it is equal to the left margin, one blank line is inserted before a paragraph conforming to standard block paragraphing conventions.
- -LMnnn Left Margin set Set the left margin to "nnn". This is not in effect until the current line group is dumped.
- -RMnnn Right Margin set Set the right margin to "nnn". As in -LM this command is not in effect until the current line group is dumped.

#### DUMP AND SKIP

#### 

TPS produces up to 5 line buffers for each printed line. These are collectively known as the line group, and consist of the main line and optionally the overprint, the bold face, the superscript, and the subscript lines. The printing (dumping) of the line group is implicitly forced whenever the accumulated text in the buffer extends beyond the right margin. Explicit control of dumping and skipping is obtained with the following commands.

-LE Dump line group Buffer

Dump all text found in the line buffers observing all line justification conventions, with the exception of even margins; normal carriage control is taken. If the line buffers are empty, no print action is taken. the line output pointer is subsequently set to the left margin constant.

-DE Dump buffer allowing Even margins

Dump all text found in the line buffers in exactly the same manner as the -DB except that the Even Margin option, if set, is observed. This command might be useful if an absolute tab or new paragraph command was used for setting up marginal notes while text between the margins is required to be right and left justified in order to blend with the rest of the text.

-PG New PaGe

Dump the last line group, start a new page, and establish a new header displacement. Top of page numbering, if requested, is performed automatically. No action is taken if already at top of page.

#### -PP New ParagraPh

Dump the line buffers as in a -DB. The output position is set to the paragraph indentation constant. If the paragraph indentation is equal to the left margin or if -CCO (single space, special option) has been specified, an extra normal carriage control is performed.

-PSnnn Conditional Page Skip

Dump the current line buffer and then skip to the next page if "nnn" times the current carriage control value (i.e., nnn\*2 if -CC2) lines are not available on the current page.

-SKnnn SKip lines over page boundaries Dump the line buffers, including carriage control, and insert "nnn" lines without regard to page boundaries.

#### -SPnnn Skip lines or new Page

Dump line buffers including carriage control and insert "nnn" lines. If the skip goes over a page boundary skipping stops at the top of the next page after header spacing.

\*\*\*\*\*\*\*

# PAGE NUMBERING \*\*\*\*\*\*

Page numbers are automatically generated and printed at the bottom of each standard page (see -PB). If bottom numbering is not desired, other forms may be selected from the following list.

-Alnnn Absolute Left Margin Set the absolute left margin to value "nnn". The absolute margins are used to compute page number locations. -ARnnn Absolute Right margin Define the right absolute margin for page numbering. Its initial value is equal to the default right margin. See also -AL.

- -PBnnn Fage number at the Bottom of the page Generate the page number "nnn" centered between the absolute left and right margins three lines below the last printable line on the page as specified by the -BD command. See also -PN.
- -PNnnn top of Page Numbering

Generate the current page as "nnn" right justified on the first printable line of a page, before header spacing is taken. Since TPS generates output one line at a time this form of page numbering will not be able to set a proper page number until the next page is started. Page numbers are incremented automatically. If "nnn" is equal to "\*\*\*" then page numbering will be suppressed.

# -PR Page number in Roman Generate the current page number as a centered lower case Roman number at the bottom of the current page. The value of the page number to be used is set with a PB or PN command. The current page number may be reset with a -PB or -PN command.

-P# Print the current page number

The value of the current page number will be printed whenever this command is encountered. Special control over page number placement can be achieved by combining this command with "ON" conditions.

-P+nnn Add "nnn" to the current page number The contents of the current page number are incremented by "nnn"

-P-nnn Subtract "nnn" from the current page number The contents of the current page number are decremented by "nnn".

These commands provide a mechanism for flagging text | changes. The revision character is placed on the cutput | line 4 spaces to the right of the current absolute right | margin.

-RE Revision Begin

This command flags the beginning of revised text. All text following this command will be flagged with the current revision flag ("{" is default) until the -RE command is encountered.

-RCa Revision Character set to "a" Change the current revision flagging character to "a".

-RE Revision End

Signal the end of revised text.

#### INDEXING

#### \*\*\*\*\*

One thousand cells, numbered 000 thru 999 are available for index generation and counting. They are initialized to a zero value. A warning message is issued whenever an attempt is made to store a new value into a cell containing a

non-zero value. (the message is a bit nonsensical: ZERO OPERAND NOT PERMITTED). Since cell contents may be incremented and decremented, cells provide a primitive counting mechanism for use in text generation. In addition, cells may be indirectly referenced by any command which contains a numeric parameter field by replacing the "nnn" with ".nnn"; the second form of parameter returns the value which is currently stored in cell "nnn" whereas the first parameter form returns the value "nnn".

- -A#nnn Print cell value in alphabetic caps Alphabetic interpretation of the numeric value of the cell will be printed. Thus, a call value of 1 results in a "A", and a value of 4 in a "D". Values greater than 26 or less than 1 will produce an error message.
- -B#nnn Print cell value in lower case alpha Operation is the same as for A#, except that letters are lower case, i.e., 1 is "a" and 4 is "d".
- -C+nnn Add 1 to the contents of cell "nnn" The value currently stored in cell "nnn" is incremented by 1 and the result stored in cell "nnn".
- -G#nnn Get and print the number in cell "nnn" The number stored in cell "nnn" is retrieved and printed. This command is useful for generation of indices or Tables of Contents when used in conjunction with the -S# command.
- -H#nnn Print cell value in superscript numbers The cell value is printed as a superscript number. Useful for footnotes and reference citations.

- -I#nnnvvv Initialize cell "nnn" to value "vvv" The unsigned value "vvv" is stored in cell "nnn" for later use. The value "vvv" must be terminated with a blank
- -NLn Number Length for G# H# R# Q# The value of the cell will be printed right-justified in a field of length "n". The default field length is 2. If the value is longer than the current value of "n", the additional places will be printed.
- -Q#nnn Print cell value in lower case Roman Same as R#, except numerals are lower case.
- -R#nnn Get and print the value in cell "nnn" in Roman numerals The numeric value stored in cell "nnn" is fetched and then printed in lower case Roman numerals

-S#nnn Store the value of the current page number in cell "nnn" The value of the current page number is stored in cell "nnn". If cell "nnn" does not have a zero value, then an error is indicated. Cells may be zeroed with the -Z# command.

-Z#nnn Zero cell "nnn" Initialize the indicated cell to a zero value.

#### \*\*\*\*\*

#### FORMULAS

#### \*\*\*\*\*

Primitive facilities for formula representation are provided by the commands of this section. The introduction to the -DE command provides background information necessary for understanding of the formula generation commands. Note that while superscript and subscript lines can be generated, these special lines provide none of the features necessary for making composite characters (i.e., overprint, underline); neither are there facilities for generating super or subscripts on super or subscript lines. When complex positioning of arguments is required, use of absolute tabs (-AT) and single spaced lines (-CC1) is recommended.

- -ML Return to current relative position in the Main Line Output all the following text on the main line starting at a point immediately following the last character generated. This is a possible termination for the -SU, -SB, or -OP commands. See also -MX.
- -MX Return to last main line position used Place all text following this command on the main line, starting after the last used position in the main line. See also -ML.
- -NS No Sub or superscripting Turn off super-subscript mode. Be sure that the line buffers are completely empty before issuing this command or incompletely generated subscript and superscript lines will not be printed.

-SE Start suBscript Save the location of the line output pointer and insert text in the Subscript line. See also -SU.

-SU Start sUperscript Save the line output pointer and insert all text in the superscript line. This mode may be suppressed by an -SB or -NS.

#### \*\*\*\*

#### MACROS

#### \*\*\*\*\*

The TPS macro facility provides a mechanism for shorthand representation of text phrases (or tabular formats, etc.) which are frequently used. TPS macros may have an arbitrary number of arguments (zero or more). To use a macro, it must first be defined; a prototype macro definition is:

-MDa...macro body...-MEa

where "a" is the macro name and "...macro body..." represents the sequence of commands and text which are to be executed whenever the macro is invoked (used). The macro body may contain any TPS command; except for the -NC, these commands are not executed at definition time.

To use a previously defined macro, we command "da" (or "-MUa"). This causes TPS to read new text from the macro body rather than the normal input stream. Input text is taken from the macro body until one of the following conditions occurs:

(a) all text in the macro body has been processed.Action: Return to the invoking text stream.

(b) a macro invocation is required by the macro body text. Action: Invcke the requested macro. Note: the requested macro must not be the macro you are currently executing.

(c) a request for reversion to the invoker's input stream is encountered (-MR or !).

Action: Revert to the invoking text stream, processing the text until a -MR or ! command is encountered. Return to the macro body and process the remaining text.

Note that the ! may be used in place of the "nnn" command argument within a macro body; when this occurs, the parameter value is obtained from the invoking text stream. Reading of the invoking text stream continues until a matching ! is encountered.

(d) a request for reversion to the master text stream is encountered (-MT).

Action: Revert to the master text stream, processing the text until a -MR or ! command is encountered. Return to the macro body and process the remaining text.

Example:-MDE/ELECTROMAGNETIC /COMPATABILITY-MDE Definition @E CONSIDERATIONS ... Use The macrc named "E" is invoked whenever the phrase "Electromagnetic Compatability" is required in the text.

Example:-MD:!-AT030!-AT040!-AT050!-ME: Definition @:10!45!63!17!@:92!13! 2!13! Use The macrc named ":" is defined in order to make a table with four columns of numbers; these columns begin respectively at cclumn 15 (the LM value), 30, 40, and 50. The macrc ":" should be purged (-MP:) so that the same name may be reused whenever a new table definition is needed.

Three macros have been predefined in TPS; they are: -MD1-PG-SK004-=L-CN-MR-¬L-SK002-EM-ME1 -MD2-SKC02-FS010-=L-MR-¬L-SK001-ME2 -MD3-SK001-FS010-UN-MR-NU-SK001-ME3 They are intended to be used for (1) @1 ...your chapter title...! (2) @2 ...your major heading...!

(3) @3 ... your sub heading...!

A set of 40 "report writing" macros is available in TFSLIB. Use of TPSLIB is discussed elsewhere in this manual.

- -MC Macro directory Clear Clear all macro descriptions enabling new ones to be specified.
- -MDa Macro Definition Define the start and name of a new macro. All instructions and text following this instruction, until an -MEa command, are stored as a macro named "a".
- -MEa Macro definition End Terminate the scope of an -MDa command. this command must be preceded by an -MDa command or an invalid command message will be issued.

-MFa Macro oFf

Declare macro "a" to be temporarily non-existent. This command can be nullified by the -MOa command or by re-defining the macro. The macro itself is not changed by this command.

-MOa Macro On

Declare a macro as existing after a -MFa has been issued. This function is performed automatically by an -MDa.

-MPa Purge Macro "a"

Remove the macro definition for macro "a" from storage. This command is required whenever a redefinition of macro "a" is made which lengthens the original macro body; shorter redefinitions of macro "a" are allowed without use of the "purge" command.

Appendix A

- -MR Macro Revert to the last used input stream Permit a macro to release control to the card reader input stream and obtain control again. This is used to supply parameters to a macro. A shortened form of the -MR command is the "!".
- -MT Revert to the Text stream for next argument Macros which wish to retrieve their arguments from the input text stream rather than the next higher macro body level must use the -MT command rather than the -MR command which only fetches the argument from the immediately calling macro body.
- -MUa Use a previously defined Macro Insert all the text in macro "a" into the input stream at this point. A shortened form of the -MUa command is the "@a".

\*\*\*\*

Heading and footing text can be automatically printed at the top and bottom of each page through the use of special parameterless macros called "ON" condition macros (after PL/I). For an "ON" condition macro to be invoked, it must be defined and explicitly enabled. The -PG command should not be used in these macros. The last command of the ON macro must be a dump (-DB) or a skip (-SKnnn). For example, the footing of this appendix was generated with the following command sequence: -OD2-SK003/APPENDIX /A-AT045-P#-DB-OE2-002-PE\*\*\* The page heading macro is simply: -OD1 heading text -CN-DBOE1-001 When the ON condition is true, the macro body associated

29

with the condition is executed. The environment specified

in the PSG (see Appendix C) may be switched and restored in the ON macro (-Sn and -Rn) if special effects are desired; the -FC and -FR commands are automatically issued as part of the execution of an ON condition (these commands checkpoint and restore the text environment when a top or bottom of page condition occurs). An example of undesired global effects during heading or footing occurs when the last line of text on a page invokes -=L (this state is not reflected in the PSG); both foot and head macros will then be interpreted according to the -=L conventions.

Another use of the -OD2 is the generation of bottom of page foctnotes. The body of the footnote is given in the -OD2 anā the length of the page is adjusted to reflect the space required by the footnote (-BDnnn). Since the first definition of a macro must be the longest (there's no way to purge an -ODn), take care. By defining each footnote element as a separate (regular) macro, you need less space in the body of the -OD2 since you may pick up the footnote elements by refering to them by macro name. The last actions in the -OD2 should be to reset the -BD and -OF2.

- -ODn Define "On" condition macro For "n"=1, a macro which is invoked whenever the top of the page is encountered is defined. For "n"=2, a bottom of page macro is defined. These macros can have no text stream arguments.
- -OEn End "On" condition macro End the definition of a heading (n=1) cr footing (n=2) macrc.
- -OFn Disable (off) the "n" "ON" condition The indicated heading or footing macros are turned off.

-OCn Enable "ON" condition "n"

The indicated "ON" condition is enabled. Whenever the top or bottom of page is encountered, the appropriate macro will be invoked.

#### \*\*\*\*

#### DEBUGGING

### \*\*\*\*\*\*

TPS is a programming language and your text program will probably contain some errors. Most errors can be found with only the -=C option; the more mysterious the error, the more information you will want.

- -=C Command summary print Print a summary of each command encountered. This is a useful debugging aid which still enables utilization of the resultant output.
- ----C No Command summary (default) Do not print the command summary.
- -=I Intersperse source cards This is the most detailed level of debugging printout. The resulting text output is unusable.
- -¬I No interspersed listing (default) Do not print source card images.
- -=S Print sequence numbers The text in columns 73-80 is printed as sequence numbers. You should give the -SL072 command or use the SM=(1,72) parameter on the EXEC card.

\*\*\*\*

#### BASIC FUNCTIONS

\*\*\*\*\*

-ATnnn Absolute Tab

Set the line location pointer to "nnn". No position testing is performed allowing text to be placed anywhere in the 132 positions available per line.

-BF Bold Face font Over strike all non-blank characters in the main line following this command. This implementation over strikes three times.

-BSnnn Back Space Backspace the line output pointer "nnn" positions. If the left margin is exceeded the line output pointer is set to the current value of the left margin.

-FMnna Fill with "a", leaving a right margin of "nn" When this command is encountered, the character "a" is printed until the line is filled, with a right margin of "nn" remaining. It is useful for Index and Table of Contents work.

-Fwnna Fill With "nn" "a"'s Exactly "nn" "a"'s will be he printed.

-LC Lower Case Convert to lower case all text following this command before printing. This is used to terminate an -UC command.

Appendix A

32

-NC Read the Next Card immediately

Whenever this command is encountered, the balance of the card is considered to be commentary, and the next card is read.

- -NF Normal Face font Resume normal single strike printing of the main line. This nullifies the effect of -BF.
- -NU NO Underlining Terminate underlining.

### -OP OverPrint

Save the location of the line output pointer and insert text in the overprint line. See also -ML and -MX.

#### -SSnnn Skip Spaces

Add "nnn" to the current value of the line cutput pointer. If the resulting location is greater than the right margin then the line output pointer is set equal to the right margin.

-TE TaB (relative)

Set the line output pointer to the first value saved in the relative tab table that is greater than the current value of the line output pointer.

-UC UpperCase

Convert all characters following this command to upper case before processing. -LC will reset lower case mode.

-UN Start UNderlining Underline all non-blank characters placed in the main line fcllowing this command. -"" As is text

Dump the following text with blanks unsuppressed, returning to normal mode when the next control command is encountered (any control command). Note that even margin (-EM) requirements override this command. See the -TR command for a discussion of techniques for representing "significant blanks."

--- Output the character "-" Print the current attention character.

- |\* Start comment. Text following this command is not printed and the line output pointer remains unchanged. All commands except the -\* | will not be executed.

-\*| End comment. Resume normal un-commented text processing.

-=L Leave input unchanged No translation of input is preformed; this is useful when card images or quantities of text in upper case with special symbols are required.

-¬I Normal translation of input (default) Normal translation of the input stream is carried out.

/a Change print case
 If TFS is in upper case mode the character "a" is made
 lower case. If in lower case mode the character is made
 upper case.

// Output the character /

#### \*\*\*\*\*

# 

The collection of parameters which specifies the global control values is known as a program status group (PSG). The control values specified in the PSG may be saved and subsequently restored to one of several PSG's; thus, context switching can be done efficiently and concisely by means of PSG saves and restores. The control values in the PSG are listed in Appendix C.

-EDnnn Body length Definition

Set the total number of lines on a page less 3 (the usual paper setting in the printer is three lines from the top), starting from the top of the page. If the length of the page set is greater or equal to the current line number then a new page is started after the line group currently being generated is completed. If nnn is \*\*\* pagination is suppressed.

-CAx Change the Attention character

Change the attention character (default "-") to the single character specified. A case change qualification is not accepted in this special case and the use of the case changed alternate for this character is lost.

-CCn Automatic Carriage Control

Insert n-1 blank lines between each line group printed. If "n" is equal to 0 then an additional blank line is generated between paragraphs. Issuing the command with a non-zero "n" resets the inter-paragraph spacing. The default settings are -CC2 -CC0. -CF Correction Off

Disable the operation of the correction character (the " $\alpha$ " symbol). This command does not take effect until the following card is read.

-CO Correction On

Turn on the correction feature. The punching of "n" consecutive " symbols will cause the "n" preceding characters to be deleted.

- -CQx Case Qualification character change Modify the case change qualifier (default "/"). The use of the case changed alternate for this character is lost.
- -HDnnn Set the HeaDer spacing Set the total number of lines (less three) to be skipped at the top of each new page. Since the IBM 1403 printer is usually set to start printing three lines from the top of a page these three lines must be taken into consideration when setting the header.
- -CN Output is Not printed on the printer Do not print any output directed to the printer after the execution of this command. A line group in progress will therefore not be printed unless it is dumped before the command is issued.
- -CY Output is permitted to print Restart printer output by cancelling the -ON command. The contents of the line group in progress will not be printed unless the line group is dumped before printing is enabled.

36

-Rn Reset PSG using reset area n

Restore all the format description elements described in Appendix C to what they were at the time of the last -Sn. If the nth reset area has not been set this instruction is ignored. "n" must be between 0 and 4.

- -RS ReSet to default PSG (Program Status Group) Reset all pertinent overall format variables to the original default values. All of them will not be in effect until the start of the next line. See also -Rn.
- -SFnnn Set the First input column The value "nnn" sets the first column of the input card which will be read. May also be set in the PARM='SM=(NNN,MMM)' field of the EXEC card.
- -SInnn Set Last cclumn of input card The last column of the input card which will be read is set to "nnn".
- -Sn Save the current PSG in reset area "n" Save overall PSG format controls in save area "n". "n" must be between 0 and 4. see also -Rn.
- -\*\* reinitialize TPS Reinitialize TPS and begin processing of the text which follows.
- -STiiijjj... SetTab list

Set up to fifteen relative tab positions to the values specified. Values should be in ascending order and the last value in the list must be followed by at least one blank. If the new tab list is shorter than fifteen values, only the first replaced tab positions are changed.

### -TRab Translate "a" to "b"

Every occurrence of "a" as an output character will be changed to "b" just before printing. The characters "a" and "b" may be case qualified. In order to control the placement of blanks in the output text, we may choose a character not used in the text and utilize it as a filler; subsequent to all justification, this "significant blank" character is translated into a normal blank for printing. For example, -TR- will cause every "¬" in the current and subsequent line groups to be printed as a blank.

-ULa Change the UnderLine character Replace the underline character with "a". This is useful for strike-over and other special effect text. The underline character "a" may be upper case (preceded by a "/").

-=B Brief Mode on When brief mode is "on", the characters "@" and "!" may be used in place of "-MU" and "-MR" respectively.

-- B Brief Mode off

Whenever the characters "@" and "!" are required in the text, this command must be issued.

38

APPENDIX B

# TPS COMMAND INDEX

|                               | Outpu                            | t +        | he          | C              | ha              | ra          | ct             | eı                                           | ~                  | H          | . 11       |      |     | _   |            |     |            |            |     | _  | _   |      |     |   |     |     |   |        | 34                               |
|-------------------------------|----------------------------------|------------|-------------|----------------|-----------------|-------------|----------------|----------------------------------------------|--------------------|------------|------------|------|-----|-----|------------|-----|------------|------------|-----|----|-----|------|-----|---|-----|-----|---|--------|----------------------------------|
| *                             | Start                            |            | . m m       | on             | +               |             |                | <u> </u>                                     | -                  |            |            |      |     |     |            |     |            |            |     |    |     |      | • • |   |     |     |   | •      | 34                               |
| *1                            | End                              | 000        | )           | - II           | L e             | • •         | • •            | • •                                          | •                  | • •        | •          | • •  | • • | •   | • •        | •   | •          | • •        | • • | ۰  | • • | ۰    | • • | ٠ | • • | • • | ۰ | •      | 34                               |
| **                            | End c<br>reini                   | 0 m n      | iéù         | τ.             | •               | •••         | • •            | • •                                          | •                  | • •        | •          | • •  |     | • • | • •        | •   | •          | • •        | • • | ٠  | • • | ٠    | • • | ٠ | • • | •   | ٠ | •      | 34<br>37                         |
|                               | reiui                            | τla        | τī          | ze             | $\mathbf{T}$    | 22          | • •            | • •                                          | •                  | • •        | •          | • •  | • • | •   | • •        |     | •          | •          | • • | •  |     | •    | • • |   | • • | •   | • | •      | 31                               |
| 11.11                         | As is                            | te         | ext         | • •            | • •             | • •         | • •            | •                                            |                    | • •        | •          | • •  |     |     | • •        |     | •          | • •        | • • | •  |     |      |     |   |     |     |   | •      | 34                               |
| = B                           | Brief                            | Mo         | de          | 0              | n.              |             |                |                                              |                    |            |            |      |     |     |            |     |            |            |     |    |     |      |     |   |     |     |   |        | 38<br>38<br>31<br>31<br>31<br>31 |
| - B                           | Brief                            | Mc         | de          | 0              | ff              |             |                |                                              |                    |            |            |      |     |     |            |     |            |            |     | -  |     | -    |     | - | -   |     | - | -      | 38                               |
| =Č                            | Comma                            | nd         | ່ເມ         | mm             | ār              | v           | nr             | ir                                           | ι÷.                |            |            |      |     |     |            |     |            |            | • • |    | ••• | •    | • • |   |     | •   | • | •      | 21                               |
| - C                           | Comma<br>No Co                   | mma        | n d         |                | 11 m i          | I<br>m a    | 22             |                                              | ia.                | ÷          | ÷.,        |      | +1  | •   | • •        | •   | •          | • •        | • • | ۰  | • • | •    | • • | • |     |     | • | •      | 21                               |
| =I                            | NO CO                            | mmo        | unu         | 2              | u ui            | ma.         | гΫ             |                                              | la                 | 5 L        | a          | u I. | L)  | ۰   | • •        | •   | • •        | •          | • • | ۰  | • • | •    | • • | ۰ | • • | •   | ۰ | •      | 21                               |
|                               | Turér                            | She        | LS          | e              | 50              | ųΓ.         | çe             |                                              | ∶ą.                | r a        | S          | •    | • • |     | • •        |     | • •        | •          | • • | ٠  | • • | •    | • • | ٠ | • • | •   | • | •      | 21                               |
| <b>¬I</b>                     | Inter<br>No in                   | τeι        | sp          | er.            | se              | d           | 11             | st                                           | 1                  | n g        |            | (d   | et  | a   | u i        | .t  | ).         | • •        | • • | •  | • • | •    | • • |   | • • | •   | • | •      | 31                               |
| = L                           | Leave<br>Norma<br>Print<br>Print | in         | npu         | t              | un              | ch          | an             | qe                                           | ed.                | • •        |            | • •  |     |     | • •        |     |            | •          |     |    |     | •    | • • |   | • • |     |   | •      | 34                               |
| ¬L                            | Norma                            | 1 t        | :ra         | ns             | la              | ti          | on             | Ĩ (                                          | )f                 | i          | <b>n</b> 1 | bu   | t   | (   | de         | f   | a۱         | 11         | t)  |    |     |      |     |   |     |     |   | _      | 34                               |
| $=\overline{S}$               | Print                            | Se         | ean         | en             | ce              | n           | 11 m           | he                                           | r                  | 5.         |            |      | -   |     |            |     | _          |            | - / |    |     |      | ••• |   |     |     |   | -<br>- | 31                               |
| A#nnn                         | Drint                            | 6          | Tĩ          | v              | ali             |             | i              | ñ                                            | 2                  | ĭ'n        | ĥ          | a h  |     |     | 2          | ~   | - 1<br>- 1 |            | • • | •  | • • | •    | • • | • |     | •   | • | •      | 22                               |
| ALnnn                         | hcol                             | 11+0       |             | ~ <del>•</del> | ά <b>Τ</b>      | Ma          | т.<br>г. с     | Η.                                           | ્વ                 | <b>-</b> P | 11.0       | an   | e   |     | C          |     | al         |            | • • | ٠  | • • | •    | • • | ۰ | • • | • • | ۰ | •      | 20                               |
| ALIIII                        | Absol<br>Absol                   | ute        | <u>با</u> : | ėт             | 1<br>1          | n a         | LŸ             | <u>+                                    </u> | L                  | • •        | •          | • •  | • • | •   | • •        | •   | • •        | • •        | • • | ۰  | • • | ۰    | • • | ٠ | • • | •   | ٠ | •      | 20                               |
| ARnnn                         | ADSOL                            | uτe        | e K         | 1g             | nτ              | m           | ar             | gı                                           | Ln                 | • •        | ٠          | • •  | • • | •   | • •        |     | • •        | •          | • • | ٠  | • • | •    | • • |   | • • | • • | • | •      | 21                               |
| ATnnn                         | Absol<br>Print<br>Body           | ute        | €_T_        | ab             | • •             | • •         | • •            | • •                                          |                    | • •        |            | • •  | • • |     | • •        |     | •          | • •        | • • | •  |     | •    | • • |   | • • |     | • | •      | 32                               |
| B#nnn                         | Print                            | Ce         | 211         | V              | al              | ue          | i              | n                                            | 1                  | 0 W        | e          | r    | Cá  | as  | е          | a   | 11         | 5h         | a.  |    |     |      |     |   |     |     |   |        | 23                               |
| BDnnn                         | Body                             | len        | nat.        | h              | De              | fi          | ni             | t i                                          | 0                  | n.         |            |      |     |     |            |     |            |            |     |    |     |      |     |   |     |     |   | _      | 35                               |
| BF                            | Bold                             | Fac        |             | fo             | $\overline{n+}$ |             |                |                                              |                    |            |            |      |     |     |            |     |            |            |     |    |     |      |     |   |     |     |   |        | žž                               |
| BSnnn                         | Back                             | Cra        |             |                |                 | ••          | • •            |                                              | •                  | • •        |            | •••  |     | •   | • •        | •   |            | ••         | • • | •  | • • | •    | • • | • | • • | •   | • | •      | 32012335223<br>322232333223556   |
| CARRE                         | Back<br>Add 1                    | SFC        | ice         | 1.             | •••             | • •         | •••            | 11                                           |                    | • •        | ÷.         | ••   |     | 1   | 1          |     |            |            | • • | ٠  | • • | ۰    | • • | • | • • | •   | • | •      | 24                               |
| C+nnn                         | AUUI                             |            | ່ເ          | ne             | , C             | on          | ιe             | цı                                           | - 5                | 0          | Τ.         | C    | ei  | L L |            | · п | ш          | 1          | • • | ٠  | • • | •    | • • | ۰ | • • | • • | ٠ | •      | 22                               |
| CAX                           | Chang                            | eτ         | ine         | A              | ττ              | en          | τı             | or                                           | 1                  | Сh         | a          | гą   | Cl  | сe  | r.         | •   | •          | • •        | • • | •  | • • | •    | • • | ٠ | • • | •   | • | •      | 32                               |
| CCn                           | Autom                            | ati        | LC          | Ca             | rr.             | la          | ge             | (                                            | 0                  | nt         | r          | οT   |     |     | • •        | •   | •          | • •        | • • | •  | • • | •    | • • |   | • • | •   | • | •      | 35                               |
| CF                            | Corre                            | cti        | ION         | 0              | ff              | • •         | • •            |                                              | -                  |            | •          |      |     |     |            |     |            |            |     |    |     |      |     |   |     |     |   |        | 36                               |
| CN                            | CeNte                            | r 1        | in          | es             |                 |             |                |                                              |                    |            |            |      |     |     |            |     |            |            |     |    |     | _    |     |   |     |     |   | _      | 17                               |
| ČÖ                            | Corre                            | cti        | On          | Õ              | n.              |             |                |                                              | _                  |            | _          |      |     |     |            |     |            |            |     |    |     |      |     |   |     |     |   |        | 36<br>36                         |
| ČQx                           | Corre<br>Case                    | $\cap$     | 1ï.         | fi             | ca.             | ÷i.         |                | - 2                                          | h                  | ar         | a          | -+-  | or  |     | ch         |     | n c        |            | • • |    | • • |      | ••• |   |     | •   | • | •      | 36                               |
|                               | Dume                             | Yua        |             | <u> </u>       |                 | C I         |                | 24                                           |                    | a L        | a          |      | er  | -   |            | a   | ш,         | Je         | • • | •  | • • | •    | • • | • | • • | •   | • | •      | 10                               |
| CB                            | Dump                             | lin<br>buf | ie          | ğτ.            | οų.             | μ_          | bч             | 11                                           | .е                 | L •        | •          | • •  |     |     | • •        | •   | • •        | • •        | • • | ۰  | • • | •    | • • | ۰ | • • | •   | • | •      | 19<br>19<br>17                   |
| DE                            | Dump                             | DUI        | :re         | Γ              | a L.            | 10          | Wl             | ng                                           | J.                 | EV         | eı         |      | Шa  | 1 L | <b>g</b> 1 | . n | S          | • •        | • • | р. | • • | •    | • • |   | • • | •   | ۰ | •      | 19                               |
| EM                            | Even                             | Mai        | :gı         | ns             | • •             | • •         | • •            |                                              | •                  | • •        |            | • •  | • • |     | • •        |     | •          | • •        | • • | •  | • • | •    | • • | • | • • | •   | • | •      | 1/                               |
| FMnna                         | Fill                             | Wit        | :h          | "a             |                 | un          | ti             | 1                                            | н.                 | n n        | H          | f    | rc  | ) M | r          | 1   | qł         | nt.        | m   | a  | rq  | 11   | n.  |   | • • |     | • | •      | 32                               |
| EM<br>FMnna<br>FWnna<br>G#nnn | Fill                             | Wit        | :h          | "n             | n"              | - 11 ;      | a "            | 1 5                                          | 5.                 |            |            |      |     |     |            |     | Ξ.         |            |     |    |     |      |     |   |     |     |   |        | 32                               |
| G#nnn                         | Get a                            | n d        | pr          | in             | t i             | th          | e              | nι                                           | שו                 | he         | r          | i    | n   | C   | e1         | 1   | 1          | 'n         | n n | H  |     |      |     |   |     |     | _ | _      | 23                               |
| H#nnn                         | Drint                            |            | งโร         | v              | al ı            |             | ĭ              | n                                            | 2                  | n n        | 6          | r S  | CT  | ٠ĭ  | nt         |     | n١         | 1 m        | he  | r  | 5   |      |     | Ĩ |     |     |   |        | 32<br>32<br>23<br>23<br>23<br>36 |
| HDnnn                         | cot +                            | ho         | ́н́о        | a D            | or              | u C         | $n\frac{1}{2}$ | äi                                           | n                  | ar         | <u> </u>   |      | 01  | -   | PC         | •   |            |            |     |    |     |      | • • |   |     |     | • | •      | 36                               |
|                               | Jell                             | 115        | ne          | a D            | er.             | - 2         | ۲a             |                                              | - 44 '<br>L 10 - 1 | 9.         | ii i       | • •  |     |     | <u>.</u>   |     |            |            | ••  |    |     | •    | • • | • | • • | •   | • | •      | 24                               |
| HDnnn<br>I#nnnv<br>ISnnn      | V V III                          | 101        | -dT         | 12             | e               | ce.         | τT             |                                              | . 11 1             | пп         | •••        | U    | 0   | V   | d 1        | . u | e          |            | v v | Υ. | •   | •    | • • | ٠ | • • | •   | ٠ | •      |                                  |
| ISUUU                         | Inden                            | τατ        | :10         | n              | se.             | τ.          | • •            | • •                                          | •                  | • •        | •          | • •  | • • | •   | • •        | •   | • •        |            | • • | •  | • • | •    | • • | ۰ | • • | •   | • | •      | 10                               |
| LC                            | Lower                            | Ca         | ιse         | • •            | • •             | • •         | • •            | • •                                          | •                  | • •        | •          | • •  | • • |     | • •        | •   | • •        | • •        | • • | •  | • • | •    | • • |   | • • | •   | • | •      | 32                               |
| LJ                            | Left                             | Jus        | sti         | fy             |                 |             | • •            | • •                                          |                    | • •        |            | • •  |     | •   |            |     | • •        | •          | • • | •  | • • |      |     |   | • • |     | • | •      | 18                               |
| IMnnn                         | Ioft .                           | Mar        | · ai        | ກື່            | C 0 .           | +           |                |                                              |                    |            |            |      |     |     |            |     |            |            |     |    |     |      |     |   |     |     |   |        | 18                               |
| MC                            | Macro                            | di         | re          | ct.            | or              | v (         | C1             | e a                                          | r.                 |            |            |      |     |     |            |     |            |            |     |    |     | _    |     |   |     |     |   |        | 28                               |
| MDa                           | Macro                            | ne         | fi          | ni             | řī?             | ົກ          | -              | ~ ~                                          |                    |            |            |      |     |     |            |     |            |            |     |    |     |      |     |   |     |     |   |        | 28                               |
| MEa                           | Macro<br>Macro                   | 40         | ÷÷.         | ni.            |                 |             | ឺដ្ឋា          | n ć                                          | 1                  | • •        |            | • •  | ••• |     | •••        |     | •••        | •          | • • | •  | ••  | •    | • • | • | • • |     | • | •      | วัล                              |
| MRa                           | Macro                            | u e        | 211         | II <b>T</b>    | L L             | JII         | فكل            | nc                                           | Le                 | • •        | •          | • •  |     | •   | • •        | •   | • •        | •          | • • | •  | • • | •    | • • | • | • • | •   | • | •      | 20                               |
| MFa                           | Macro<br>Retur                   | or         | T +         |                | • • •           | • • •       | • •            | • •                                          | •                  | • •        | •          | • •  | • • | •   | • •        | ٠   | • •        | •          | • • | ۰  | • • | •    | • • | ۰ | • • | •   | ٠ | •      | 20                               |
|                               |                                  |            |             |                |                 |             |                |                                              |                    |            |            |      |     |     |            |     |            |            |     |    |     |      |     |   |     |     |   |        | 25                               |
| MOa                           | Macro                            |            |             |                |                 |             |                |                                              |                    |            |            |      |     |     |            |     |            |            |     |    |     |      |     |   |     |     |   |        | 28                               |
| MPa                           | Purge                            | Ma         | CI          | 0              | "a              | Η.          |                |                                              |                    | • •        |            |      |     |     | • •        |     |            |            |     |    |     |      |     |   | • • |     |   | •      | 28                               |
| MR                            | Macro                            | Re         | ve          | rt.            | to              | 0           | la             | st                                           | : 1                | u s        | e          | 1    | ir  | a i | ut         |     | st         | tr.        | ea  | m. |     |      |     |   |     |     |   |        | 29                               |
| MT                            | Rever                            | + +        | 0           | Te             | x +             | S           | tr             | 62                                           | m                  | f          | 0          | C    | ne  | Y   | ŧ          | а   | rc         | 111        | mo  | n  | Ê.  |      |     |   |     | _   |   |        | 29                               |
| MŪa                           | IICO 2                           | nr         | 017         | ia             | ມີຕໍ່           |             | ี ลิ           | ۵ť                                           |                    | nê         | ă          | M    | ac  | nr. | õ          | ~   |            | , <u>~</u> |     | ** | ~ • |      |     | - |     | -   | - | -      | 20                               |
| MV                            | Dot in                           | ~ F.Ť      |             | 12             | 40.             | ±¥.         | ai             | 11                                           | 1                  | in         | ä          | 11   | ac  |     | ¥ ÷        | -   | • •        | 11         | ÷ • | a  | • • | •    | • • | ۰ | • • |     | • |        | 36                               |
| MX                            | Use a<br>Retur<br>Read           | 11 0       | .0.,        | Ta             | ς,              | <u>_ ur</u> | a L            | ۲,                                           | <u> </u>           | L 14       | 27.        | . P  | 12  | 1   | U 4        | .0  | 11         | u          | 59  | u  | • • | - 49 | • • |   |     | •   | • | •      | 22                               |
| NC                            | read                             | τne        | N           | ex             | τ               | a           | L C            | 1                                            | . m 1              | шe         | α:         | rg   | τε  | εT. | Υ.         | •   | • •        |            | ••• | •  | • • | •    |     | ٠ | • • |     | • | •      | 18288889999953334                |
| NF                            | Norma<br>Numbe                   | L F        | ac          | e              | IOI             | nt          | • •            | • •                                          | ٠                  | • •        | •          |      | • • | •   | • •        | ٠   | • •        |            | • • | •  |     | •    |     | ۰ | • • | •   | • | •      | 33                               |
| NLn                           | Numbe                            | r I        | en          | gt.            | h i             | EOS         | r              | Gŧ                                           | 1                  | H #        | ]          | R #  | Ç   | )#  |            |     | • •        |            | • • | •  | • • | •    | • • | • | • • |     | • | •      | 24                               |

| STiii:<br>SU | No Underlining                                                                                                    | 53000613612219101044222887746707073763 |
|--------------|----------------------------------------------------------------------------------------------------|----------------------------------------|
| SSnnn        | Skip Spaces.<br>jjj. SetTab list<br>Start sUperscript<br>TaB (relative)<br>Translate "a" to "b"<br>UpperCase<br>Change the UnderLine character<br>Start UNderlining | 33<br>37                               |

## APPENDIX C

DEFAULT PROGRAM STATUS GROUP

| Underline character    | - U L _         |
|------------------------|-----------------|
| body length (72 lines) | -BD076          |
| Tab list (15 elements) | -ST020025030090 |
| Header length          | -HD004          |
| Indent                 | -IS020          |
| Right margin           | -RM075          |
| Left margin            | -LM015          |
| Carriage control       | -CC2-CC0        |
| Justification          | - E M           |

In addition to the above information, the following state information is saved and restored by -FC and -FR whenever -ODn macros are invoked:

mode flags for case (upper or lower), line adjustment, bold face, block paragraphing, blank squeezing, underlining, and super/sub-scripting.

Value of quantities not in PSG

| Absolute | right  | margin | -AR075 |
|----------|--------|--------|--------|
| Absolute | left a | margin | -AL015 |

41

## APPENDIX D

## EXEC PARAMETERS

TPS EXEC card parameters

|           | Parameters for TPS execution may be specified on  |
|-----------|---------------------------------------------------|
|           | the EXEC card. The EXEC card is of the form:      |
|           | // EXEC PGM=TPS, PARM='p1, p2,, pk'               |
|           | where p1,, pk are given by one or more of the     |
|           | parameters shown below:                           |
| TN        | upper/lower case printer is desired; must also    |
|           | specify //SYSPRINT DD SYSOUT=M OR N.              |
| SM= (M,N) | source margins: begin at "m"; end at "n"          |
| COPY = N  | number of output copies required; n < 4. A        |
|           | //SYSUT2 DD SYSOUT=M card is needed if $n > 1$ .  |
| REFRO     | copy file specified by SYSIN to SYSPRINT. If copy |
|           | option was specified in a previous parm, a SYSUT2 |
|           | file is also required.                            |
| С         | see -=C command                                   |
| SEQ       | see -= S command                                  |
| D         | upper case output (default PN train)              |
| I         | see -= I command                                  |
| L         | see -= L COMMAND                                  |
| MSIZE=N   | macro storage area size (default is 8192 bytes).  |
|           |                                                   |

42

#### APPENDIX E

## TPSLIB DESCRIPTION

This appendix describes all macros in TPSLIB, indicating the arguments and when page storing and upper case are automatically performed.

- A 1st order table of contents
  - \* arguments: 1
    - title
  - \* automatic indexing
  - \* automatic paging
  - \* upper case
- B books in list of references

\* commas, underlining, etc automatic

- \* arguments: 5
  - Author
  - Book title
  - Pages
  - Editor
  - Year

C - table of contents thesis

- \* jumps page and writes TABLE OF CONTENTS
- \* no arguments
- D contents of distribution list
  - \* arguments: 3
    - Who to get copy of thesis
    - Number of copies
    - Remainder of lines

- E thesis face/one author
  - \* arguments: 5
    - See example above
- F 4th order table of contents
  - \* arguments: 1
    - Title
  - \* automatic indexing
  - \* automatic paging

G - auxiliary macro utilized by TABLE OF CONTENTS; fills the rest of the current line with "." and prints the "next" stored page number. Can be used when special effects are required in the Table of Contents.

- H thesis face/two authors
  - \* see example above
- I 5th order table of contents
   \* equal to macro F above
- J special abstract/two authors
   \* see example above
- K table of contents papers
  - \* equal to macro C
- L list cf references
  - \* jumps page and writes LIST OF REFERENCES
  - \* no arguments
  - \* automatic paging

M - appendix table of contents

\* this macro will place in table of contents any title
of text produced by macro [6] (appendixes)

- \* arguments: 1
  - Title
- \* automatic paging

N - list cf figures

- \* jumps page and writes LIST OF FIGURES
- \* nc arguments
- \* automatic paging
- 0 list of figures contents
  - \* arguments: 1
    - Title of figure
  - \* automatic indexing
  - \* automatic paging

P - list of references - papers in magazines

- \* arguments: 6
  - Author
  - Title of paper
  - Magazine where published
  - Volume number
  - Pages referenced
  - Date published

Q - skips a rage for figures

- \* arguments: 1
  - Title of figure
- \* autcmatic indexing of figure
- \* automatic capitalization
- \* automatic page sotring (for list of figures only)

\* this macro will, in fact, skip two extra pages, one with the figure title printed and other without it, so you can place a figure in the page laterally; in both cases the correct page number will appear;

R - abstract

\* no arguments

\* this macro will skip a page and write ABSTRACT at the top of next cne;

S - 2nd order table of contents

\* equal to macro A above

T - 3rd order table of contents

### Appendix E

\* equal to macro F above

U - special abstract one author

\* see example above

```
V - refer to figure that last appeared before this call
* no arguments
```

\* this macro, when called, will print in text [Fig. nn], where nn is the number of the last figure that appeared before the call to this macro; this will allow you to insert and pull out figures to the last minute without having to change the text all over

W - header for papers

\* see example above

X - skip an extra line and print a star (like the one you see on the beginning of this paragraph)

\* no arguments

Y - skip just one line and print a star

\* like macro X above, except that no extra line is skipped

Z - skip one line and print a square adequately indented \* see example above

1 - first order header

\* arguments: 1

```
• Title
```

\* skip rage

- \* automatic capitalization
- \* automatic indexing
- \* page storing

2 - second order header

- \* arguments: 1
  - Title
- \* automatic capitalization
- \* automatic indexing

- \* page storing
- 3 third order header
  - \* arguments: 1
    - Title
  - \* automatic indexing
  - \* page storing
- 4 fourth order header
  - \* arguments: 1
    - . Title
  - \* automatic indexing
  - \* page storing

5 - fifth order header

- \* arguments: 1
- \* automatic indexing
- \* page storing
- 6 appendix header
  - \* arguments: 1
    - Title of appendix
  - \* automatic capitalization
  - \* automatic indexing (for appendix number)
  - \* page storing

\* for second and third order headers inside appendixes, macros [9] and [0] (zero) should be used, that perform the same task as macros [2] and [3] but do not have the page storing facility (remember that items inside appendixes do nct appear in table of contents)

7 - any top of page (first order header) title without indexing

- \* arguments: 1
  - Title
- \* automatic capitalization
- \* no indexing
- \* page storing

8 - to be used for listings items

- \* arguments: 1
  - Name of item or whatever
- \* automatic indexing
- \* no page storing

\* this macro can be used also for list of references, for anything different of books (macro B) or papers (macro P)

- 9 second order header without page storing
  - \* equal to macro 2 without page storing
  - \* to be used inside of appendixes, annexes, etc

\* to be used inside appendixes, etc, since it should not appear in table of contents

+ - refer to next figure in text

\* equal to macro [V] except it refers to next figure
that appears in text

\* - refer to next to the next figure in text

\* equal to macro [V] except it refers to next to the next figure that appears in text after the call to this macro

\$ - to be called at end of abstract

\* arguments: none

\* this macro will initialize TPSLIB properly

% - to be called in place of or after abstract in case of a paper

\* equal to macro [\$] above

#### APPENDIX F

SUMMARY OF TPSLIB MACROS

#### ALPHABETICAL LISTING

1st order contents list of references table of contents thesis contents of distribution list A --В C -D thesis header one author E 4th order contents auxiliar macro for table of contents thesis header two authors F -Ĝ 10 Η 5th order contents 100 T special abstract two authors table of contents papers header for list of references appendix header contents list of figures contents of list of figures J Κ réferences T. 40 М -N 0 list of references figure in whole page P 40 QR 10 abstract S 2nd order contents -T 3rd order contents . special abstract one author refer to last figure header for papers skip extra line and print star print star no extra line skipping П v 100 W 10 X Y indent and print square first order header  $\mathbf{Z}$ 10 1  $\frac{1}{3}$ 2nd order header 3rd order head Ū. 4th order head 5th order head appendix header 5 6 din. appendix header any top of page title without indexing item list (auto number and indent) 2nd order header without page storing 3rd order header without page storing refer to next figure refer to next to the next figure to be called at end of abstract dummy abstract; initialize TPSLIB for a paper 7 8 10 9 Ô ain. æ \* \$ 10 Ý. an i

# FUNCTIONAL GROUPING

| * | Cove | r<br>W<br>E<br>H        | Pa<br>pa<br>th                     | pe<br>es              | ŗ                          |                      | {      | oi                              | ne<br>Wo            | •       | a<br>a       | u           | t h<br>t h | oi<br>oi | :)<br>:s)  |    |
|---|------|-------------------------|------------------------------------|-----------------------|----------------------------|----------------------|--------|---------------------------------|---------------------|---------|--------------|-------------|------------|----------|------------|----|
| * | Abst | RUJ\$%                  | ab<br>on<br>tw<br>en<br>en         | st<br>o<br>d<br>d     | a<br>a<br>o                | ac<br>ut<br>ut<br>f  | h<br>h |                                 | r<br>rs<br>he<br>ap | (<br>se | s<br>(i<br>r | P<br>s<br>s | ec<br>pe   | ia<br>ci | 11)<br>.al | .) |
| * | Head | in<br>12345690          | gs<br>12n<br>3r<br>45<br>12n<br>3r | d<br>h<br>h<br>t<br>d | 000000                     |                      | eeeeee | r<br>r<br>r<br>r<br>r<br>r<br>r | - (                 | a       | P            | p١          | en         | a i      | .x)<br>.x) |    |
| * | Cont | en<br>ASTFIMGCK         | t12345aatp                         | h<br>h<br>pe          | 0<br>0<br>0<br>0<br>0<br>0 | rd<br>rd<br>rd<br>di | eeeexx | r<br>r<br>r<br>r                | spad                | eer     | C.<br>r      | i           | al         |          |            |    |
| * | Figu | re<br>QN<br>V<br>+<br>* | s<br>pa<br>li<br>co<br>re<br>re    | nt<br>f.<br>f.        | е                          | to<br>to             | S      | 1;<br>n                         | as<br>ex            | たた      |              |             |            |          | ext        |    |
| * | Form | at<br>X<br>Z<br>8<br>7  | *                                  | li<br>li<br>li<br>mb  | n<br>n<br>n<br>e           | e<br>e<br>re         | đ      | a                               | lige                | n       | et           | i           | tl         | e        |            |    |
| * | Refe | ere<br>L<br>B<br>P      | nc<br>he<br>bo<br>pa               | ad<br>ok              | e                          | r                    |        |                                 |                     |         |              |             |            |          |            |    |
| * | Dist | ri<br>D                 |                                    |                       |                            |                      | a      | n                               | d                   | 1       | i            | s           | t          |          |            |    |

### APPENDIX G

## EXAMPLES

.

The usage of header macros is presented on the next pages. The arrow => indicates the arguments that those macros take. Observe that the page numbering follows the instructions of the Thesis Manual.

=> This Page Was Made With Macro [W] => Month and Year

=> Author of Paper

by

=> Author => Rank of Author => Degrees Attained by Author

Submitted in partial fulfillment of the requirements for the degree of

=> PAGE MADE WITH MACRO [E]

from the NAVAL POSTGRADUATE SCHOOL => Month and Year

| Author:  |     |                        |
|----------|-----|------------------------|
| Approved | ky: |                        |
|          |     | Thesis Advisor         |
|          |     | Second Reader          |
|          |     | => Department Chairman |
|          |     | Academic Dean          |

(53)

### by

=> Author => Rank of Author => Degrees Attained by Author

=> Author => Rank of Author => Degrees Attained by Author

Submitted in partial fulfillment of the requirements for the degree of

=> PAGE MADE WITH MACRO [H]

from the NAVAL POSTGRADUATE SCHOOL => Month and Year

| Authors: |     |                        |
|----------|-----|------------------------|
| Approved | by: | Thesis Advisor         |
|          |     | Second Reader          |
| ,        |     | => Department Chairman |
|          |     | Academic Dean          |

#### ABSTRACT

This is the abstract. It should not have more than 18 lines. MACRO [R] should be called at beginning of abstract; this macro will automatically skip a page, give the correct page number (4) and write 'ABSTRACT' at top of page. All that the user has to do is to place the abstract text after macro [R] is called. After the abstract text is completed, MACRO [\$] should be called to properly initialize TPS for thesis body. Macros [R] and [\$] do not take any arguments. In the case of a paper, nor macro [R] or [\$] should be called, but macro [%] should be called to properly initialize TPS for paper body.

As an example, this sequence of macros, in the case of a thesis, would be called as:

@R
abstract text
@\$

(55)

## => Author => Rank of Author => Degrees Attained by Author

=> Macro [U] was called to write this special abstract; page skipping and page numbering suppression are done automatically. This macro takes 11 arguments:

\* the 4 arguments above;

\* this text that is an argument and should be an exact copy of the thesis abstract;

\* the 6 arguments on the bottom of page.

To assure proper indentation, the arguments below should be called in the following format and spacing: !Master of Science in !Advisor Name !Subject of Degree !Department Name !Month and year !Group or Department!

=>Master of Science in =>Whatever =>Month 1975 Advisor: =>Name =>Computer Science =>Group.

(56)

=> Author => Rank of Author => Degrees Attained by Author

=> Author => Rank of Author => Degrees Attained by Author

=> This special abstract is intended for thesis with two authors. Macro [J] was called to write this page. Refer to last page (special abstract with one author) for details.

4

=>Master of Science in =>Whatever =>Month 1975

Advisor: =>Name =>Computer Science =>Group

## APPENDIX H

## SAMPLE TPSLIB PROGRAM

This appendix presents an image of a deck prepared to run a thesis program for one author.

The output of this deck appears in the next appendix.

Each line represents a card. Observe the sequencing of macros and the spacing inside them.

a E AUTHOR OF THESIS! /LIEUTENANT--/COMMANDER! /DEGREES /ATTAINED BY /AUTHOR! MASTER OF SCIENCE IN COMPUTER SCIENCE! /DECEMBER 1975! CHAIRMAN, /COMPUTER /SCIENCE /GROUP! a R -PP/THIS IS THE ABSTRACT'S TEXT. a\$ **D**IINTRODUCTION! -PP/THIS BEGINS THE THESIS BODY. /SOME WILL BE SHOWN. EXAMPLES OF MACROS @2FIGURLSHOW DO. -PP/WILL SHOW DO. REFERENCE IT. DO NEXT FIGURE WILL BE @+. @2FIGURES! SHOW HOW A FIGURE CAN BE PLACED IN BODY AND HOW TO DEFINIT FIGURE! -PF/WE SAW MACRO /Q PR D3/THIRD /ORDER! -PP/THIS IS AN EXAMPLE D1ANOTHER FIRST ORDER! /O PREPARING BODY FOR A FIGURE. @V. AN EXAMPLE OF A THIRD ORDER HEADER. @ TANOTHER FIRST ORDER! @2ANOTHER SECOND ORDER! -PP/AND FROM NOW ON ALL CARDS, FREE FORMAT, HIS THESIS OR PAPER TEXT, AND THE OUTPUT WILL BE THE USER HAS TO DO TO IN IS TYPE FORMATTED IN ACCOREANCE WITH THE /THESIS /MANUAL. @6FIRST APPENDIX! -PF/THIS WILL BE THE FIRST APPENDIX. **a**L **a** B /ENSLOW! MULTIPROCESSING! 1 TO 20! /COMTRE /CO.! 1975! **08/ANYTHING YOU LIKE CAN B** REFERENCES WITH THIS MACRO 8.! PLACED TN LIST OF BE EASILY **07INITIAL DISTRIBUTION LIST!** OD/DEPARIMENT /CHAIRMAN, /CODE 72! 1!/COMPUTER /SCIENCE /GROUP -DB/NAVAL /PCSTGRADUATE /SCHOOL -DB/MONTEREY, /CALIFORNIA 93940! -PG-PB006aN OC/FTPST @C/FIRST /FIGURE! a C **@AINTRODUCTION! @SFIGURES!** aT/THIRD /ORDER! aAANOTHEE FIRST ORDER! aSANOTHER SECOND ORDER! -DE-UCLIST OF REFERENCES-LC@G -DE-UCINITIAL DISTRIBUTION IF -DE-UCLIST OF FIGURE LIST-LC@G

## APPENDIX I

## SAMPLE TPSLIB OUTPUT

The pages which follow were produced by running the text deck shown in Appendix H with the control cards of section I.E.3.

TITLE OF THESIS

by

Author of Thesis Lieutenant-Commander Degrees Attained by Author

Submitted in partial fulfillment of the requirements for the degree of

MASTER OF SCIENCE IN COMPUTER SCIENCE

from the NAVAL POSTGRADUATE SCHOOL July 1975

| Author:  |     |           |          |           |        |
|----------|-----|-----------|----------|-----------|--------|
| Approved | by: |           | ,        | Thesis Ad | IVISOT |
|          |     |           |          | Second H  | Teader |
|          |     | Chairman, | Computer | Science   | Group  |
|          |     |           |          | Academic  | -Dean  |

(61)

# BLANK PAGE

## ABSTRACT

This is the abstract's text.

# I. <u>INTRODUCTION</u>

This begins the thesis body. Some examples of macros will be shown.

A. FIGURES

Will show how a figure can be placed in body and how to reference it.

Next figure will be Fig 1.

Figure 1 - FIRST FIGURE

Figure 1. FIRST FIGURE

We saw macro Q preparing body for a figure, Fig 1.

# 1. Third Order

This is an example of a third order header.

# II. ANOTHER FIRST ORDER

A. ANOTHER SECOND ORDER

And from now on all the user has to do is to type in cards, free format, his thesis or paper text, and the output will be formatted in accordance with the Thesis Manual.

# APPENDIX A

# FIRST APPENDIX

This will be the first appendix.

.

# LIST OF FIGURES

1. First Figure...... 8

# LIST OF REFERENCES

- 1. Enslow, <u>Multiprocessing</u>, p. 1 to 20, Comtre Co, 1975.
- 2. Anything you like can be easily placed in list of references with this macro 8.

## INITIAL DISTRIBUTION LIST

No. Copies

1

 Department Chairman, Code 72 Computer Science Group Naval Postgraduate School Monterey, California 93940

(72)

## TABLE OF CONTENTS

| I.      | INTR | ODUC | TION  | I   |         |       | • •   | • • • | • • | • • | • • | • • | • • | • • | • • |     | • • | • • | • | •   |     | • | 7  |
|---------|------|------|-------|-----|---------|-------|-------|-------|-----|-----|-----|-----|-----|-----|-----|-----|-----|-----|---|-----|-----|---|----|
|         | Α.   | FIGU | IRES. | • • |         | • •   | • •   | • • • | • • | • • | • • |     | • • | • • | • • |     | • • | • • |   | •   |     | • | 7  |
|         |      | 1.   | Thir  | d   | Orde    | er.   | • •   | • • • | • • | • • | • • | • • | • • | • • | • • | •   | • • | • • |   | •   |     | • | 9  |
| II.     | ANCT | HER  | FIRS  | T   | ORDE    | CR.   | • •   | • • • | • • | • • | • • | • • |     | • • | • • | • • | • • | • • | • | • • | • • | • | 10 |
|         | Α.   | ANOT | HER   | SE  | CONI    | 0     | R D I | ER.   | • • | • • | • • | • • | • • | • • | • • |     | • • | • • | • | •   |     | • | 10 |
| Appendi | x A: | FI   | RST   | AP  | PENI    | )IX   | • •   | • • • | • • | • • | • • | ••  | • • | • • | • • | •   | • • | • • |   | •   |     | • | 11 |
| LIST OF | REF  | EREN | ICES. | • • | • • • • | • • • | ••    | • • • | • • | • • | • • | • • | • • | • • | • • | •   | • • | • • |   | •   |     | • | 12 |
| INITIAL | DIS  | TRIE | UTIC  | N   | LIST    |       | • •   |       | • • | • • | • • |     | • • | • • | • • |     | • • | • • |   | •   |     | • | 13 |
| LIST OF | FIG  | URES | 5     |     |         |       | • •   |       | • • | • • | • • |     | • • |     | • • |     | • • |     |   | •   |     |   | 6  |

This page is generated after all referenced pages have been printed. NPTS has no mechanism for forecasting page numbers. (73)

# INITIAL DISTRIBUTION LIST

|                                                                                                    | Copies |
|----------------------------------------------------------------------------------------------------|--------|
| Defense Documentation Center<br>Cameron Station<br>Arlington, Virginia 22314                                                 | 2      |
| Dean of Research<br>Code 023                                                                                                 | 2      |
| Naval Postgraduate School<br>Monterey, California 93940                                                                      |        |
| Library (Code 0212)<br>Naval Postgraduate School<br>Monterey, California 93940                                               | 2      |
| Computer Science Group (Code 72)<br>Naval Postgraduate School<br>Monterey, California 93940                                  | 1      |
| Computer Sciences Department<br>Naval Electronics Laboratory Center<br>271 Catalina Boulevard<br>San Diego, California 92152 | 1      |
| Prof. G. L. Barksdale, Jr. (Code 72Ba)<br>Computer Science Group<br>Naval Postgraduate School<br>Monterey, California 93940  | 10.    |
| W. R. Church Computer Center (Code O211)<br>Naval Postgraduate School<br>Monterey, California 93940                          | 100    |
| Prof. G. Bradley<br>Prof. G. Brown                                                                                           | 1      |
| Prof. N. Schneidewind                                                                                                    | 1      |

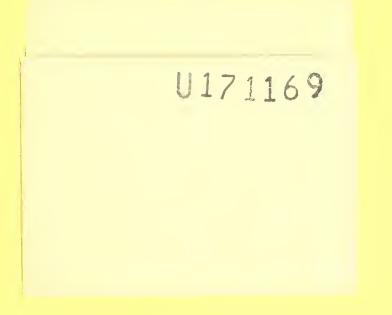

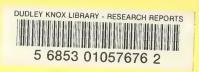

1 9